Министерство образования и науки Российской Федерации Федеральное государственное бюджетное образовательное учреждение высшего образования «Кубанский государственный университет» Факультет химии и высоких технологий

**УТВЕРЖДАЮ:** Проректор по учебной работе, качеству образования - первый проректор Иванов А.Г. 2017<sub>F</sub>.

# РАБОЧАЯ ПРОГРАММА ДИСЦИПЛИНЫ (МОДУЛЯ) Б1.Б.08 ИНФОРМАТИКА

Направление подготовки/специальность 27.03.01 Стандартизация и метрология

Направленность (профиль) / специализация Метрология, стандартизация и сертификация

Программа подготовки академическая

Форма обучения очная

Квалификация (степень) выпускника бакалавр

Краснодар 2017

Рабочая программа дисциплины ИНФОРМАТИКА составлена в соответствии с Федеральным государственным образовательным стандартом высшего образования по направлению подготовки 27.03.01 Стандартизация и метрология (профиль Метрология, стандартизация и сертификация) №168 от 6 марта 2015 г. (Зарегистрирован в Минюсте 26 марта 2015 г. № 36567)

## Программу составил

Волынкин В.А., доцент кафедры общей, неорганической химии и информационно-вычислительных технологий в химии, к.х.н. Адиси

Рабочая программа дисциплины «Информатика» утверждена на заседании кафедры общей, неорганической химии и ИВТ в химии (разработчика) протокол № 8 «22» июня 2017 г.

Заведующий кафедрой

д.х.н., профессор

 $\sqrt{pq}$  – Буков Н.Н.

Рабочая программа обсуждена на заседании кафедры аналитической химии (выпускающей) протокол № 9 «07» июня 2017 г.

Заведующий кафедрой д.х.н., профессор

Темердашев З.А.

Утверждена на заседании учебно-методической комиссии факультета химии и высоких технологий

протокол № 5 «27» июня 2017 г.

Председатель УМК факультета Стороженко Т.П.

die,

Рецензенты:

Крапивин Г.Д, профессор кафедры биоорганической химии ФГБОУ ВО «КубГТУ», д.х.н., профессор

Болотин С.Н, доцент кафедры экологии и природопользования ФГБОУ ВО «КубГУ», к.х.н, доцент

# **Рабочая программа учебной дисциплины «Информатика» для студентов факультета химии и высоких технологий направление подготовки 27.03.01 Стандартизация и метрология**

#### **1. Цели и задачи освоения дисциплины**

#### **1.1. Цель дисциплины**:

Обучить студентов владению современными компьютерными технологиями, техническими средствами и программным обеспечением, необходимым для жизни и деятельности в информационном обществе. Подготовить к практическому использованию информационных технологий для решения задач в предметной области.

#### **1.2. Задачи дисциплины:**

- познакомить студентов с основными понятиями современных информационных технологий.
- сформировать у студентов практические навыки активного использования основных типов ПО, создания и обработки различных электронных документов.

## **1.3. Место дисциплины (модуля) в структуре образовательной программы**

Курс «Информатика» относится к базовой части Блока Б1 «Дисциплины (модули)» (Б1.Б.08). Для его изучения используются знания школьного общеобразовательного курса «Информатика». Знания и навыки, полученные в результате освоения данного курса, могут быть использованы при изучении большинства дисциплин, таких общая и неорганическая химия, аналитическая химия и физико-химические методы анализа, физическая химия, физика и других, в научно-исследовательской работе студентов.

#### **1.4 Перечень планируемых результатов обучения по дисциплине (модулю), соотнесенных с планируемыми результатами освоения образовательной программы**

Изучение данной учебной дисциплины направлено на формирование у обучающихся следующих общекультурных, общепрофессиональных и профессиональных компетенций:

 способностью решать стандартные задачи профессиональной деятельности на основе информационной и библиографической культуры с

применением информационно-коммуникационных технологий и с учетом основных требований информационной безопасности (ОПК-1);

• способностью проводить изучение и анализ необходимой информации, технических данных, показателей и результатов работы, их обобщение и систематизацию, проводить необходимые расчеты с использованием современных технических средств (ПК-17);

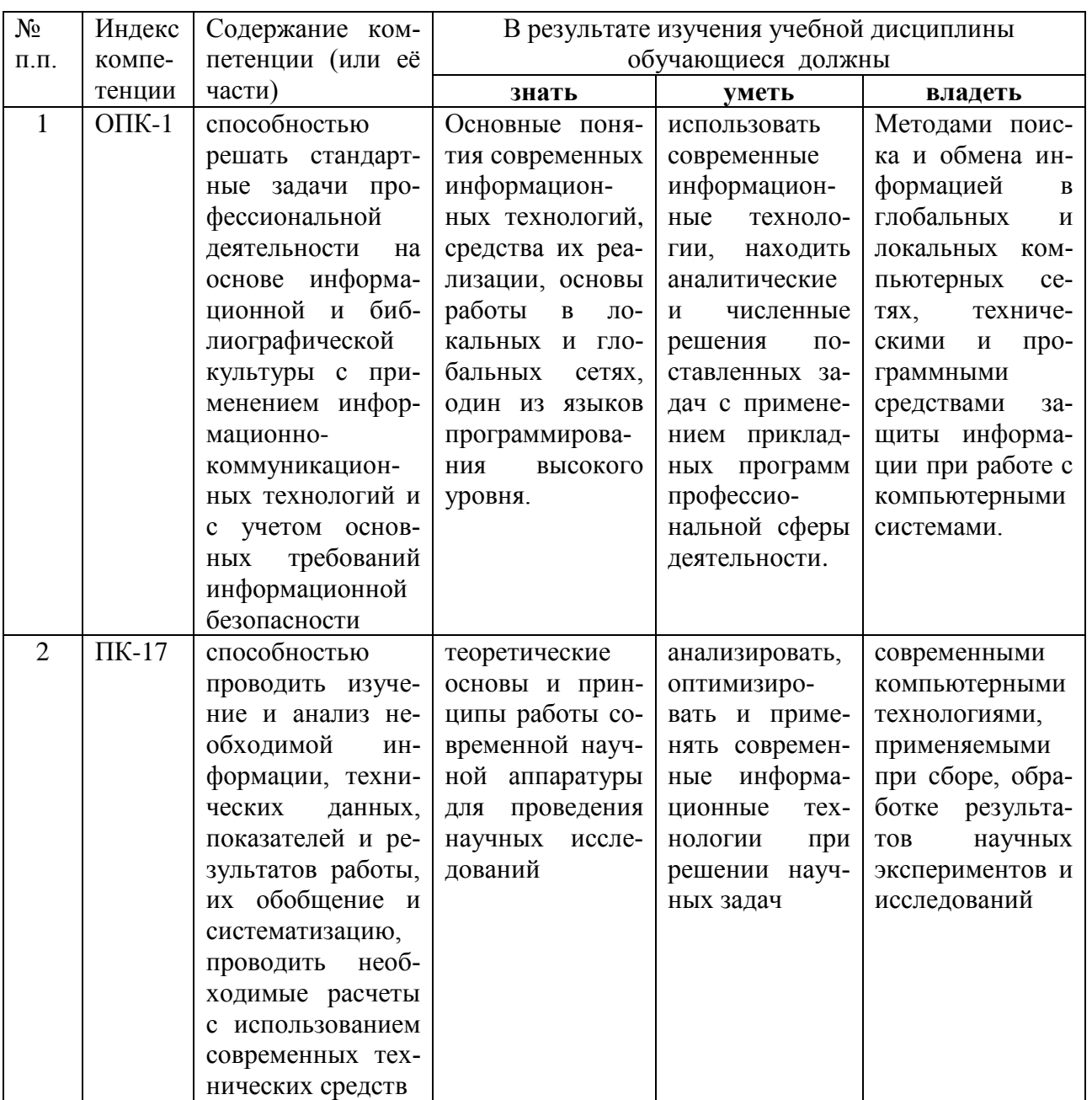

#### 2. Структура и содержание дисциплины

#### 2.1 Распределение трудоёмкости дисциплины по видам работ

Общая трудоёмкость дисциплины составляет 5 зач. ед. (180 часов), их распределение по видам работ представлено в таблице.

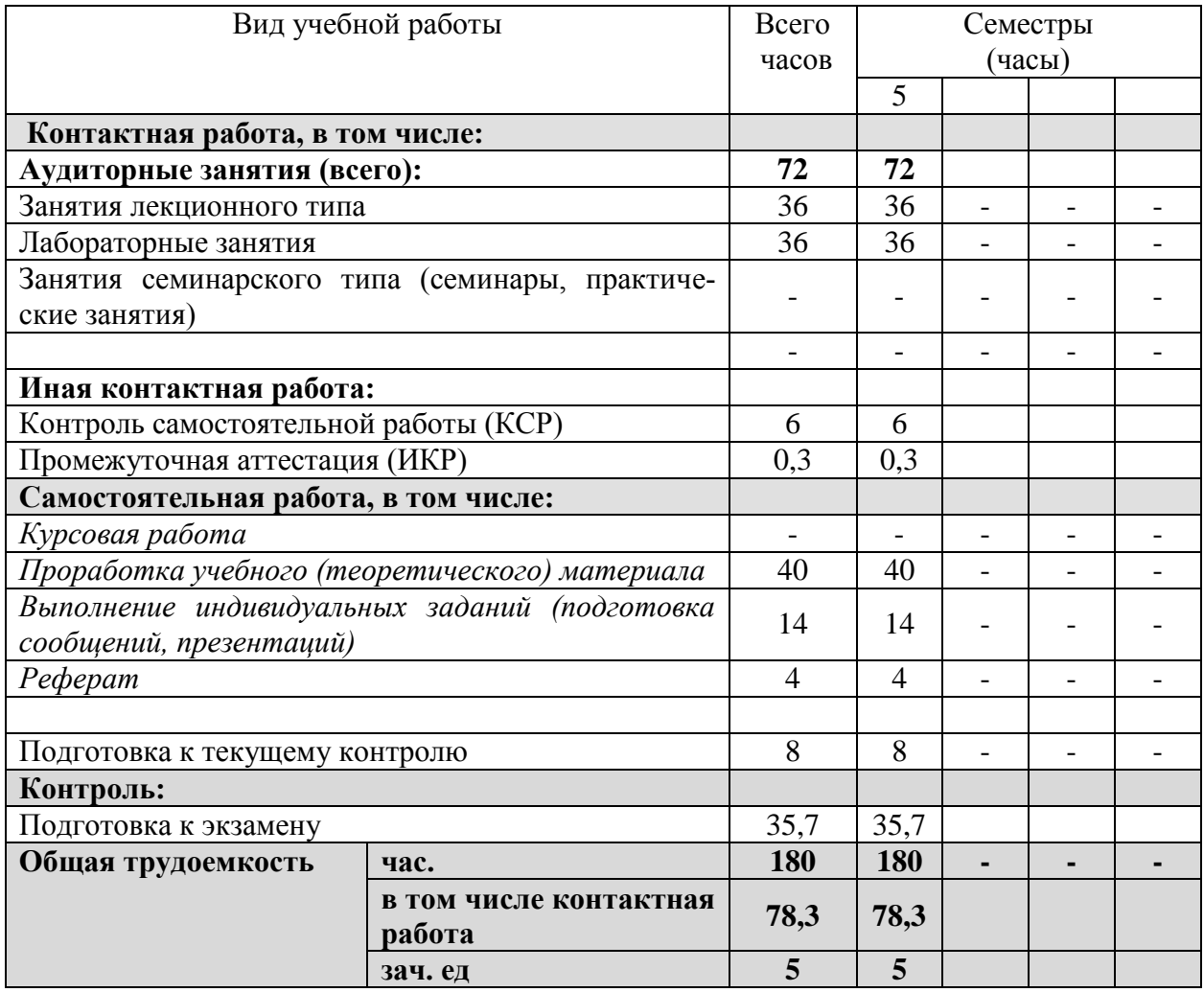

#### **2.2 Структура дисциплины.**

Распределение видов учебной работы и их трудоѐмкости по разделам дисциплины.

Разделы дисциплины, изучаемые в 1 семестре (для студентов ОФО)

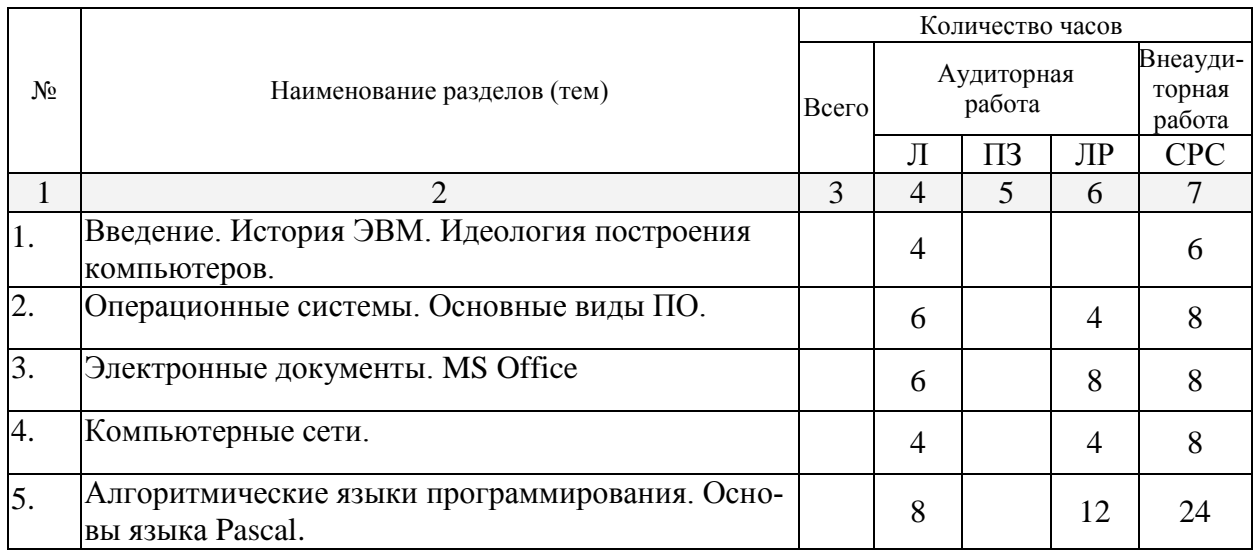

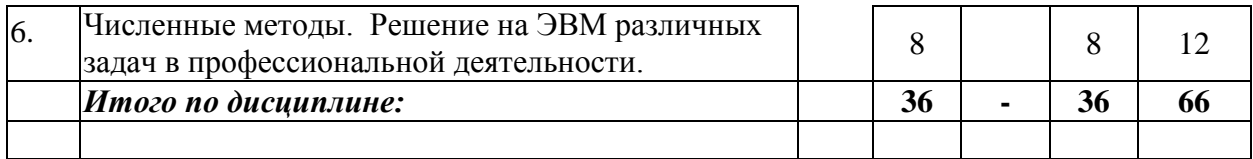

# 2.3 Содержание разделов дисциплины

# 2.3.1 Занятия лекционного типа

1 семестр.

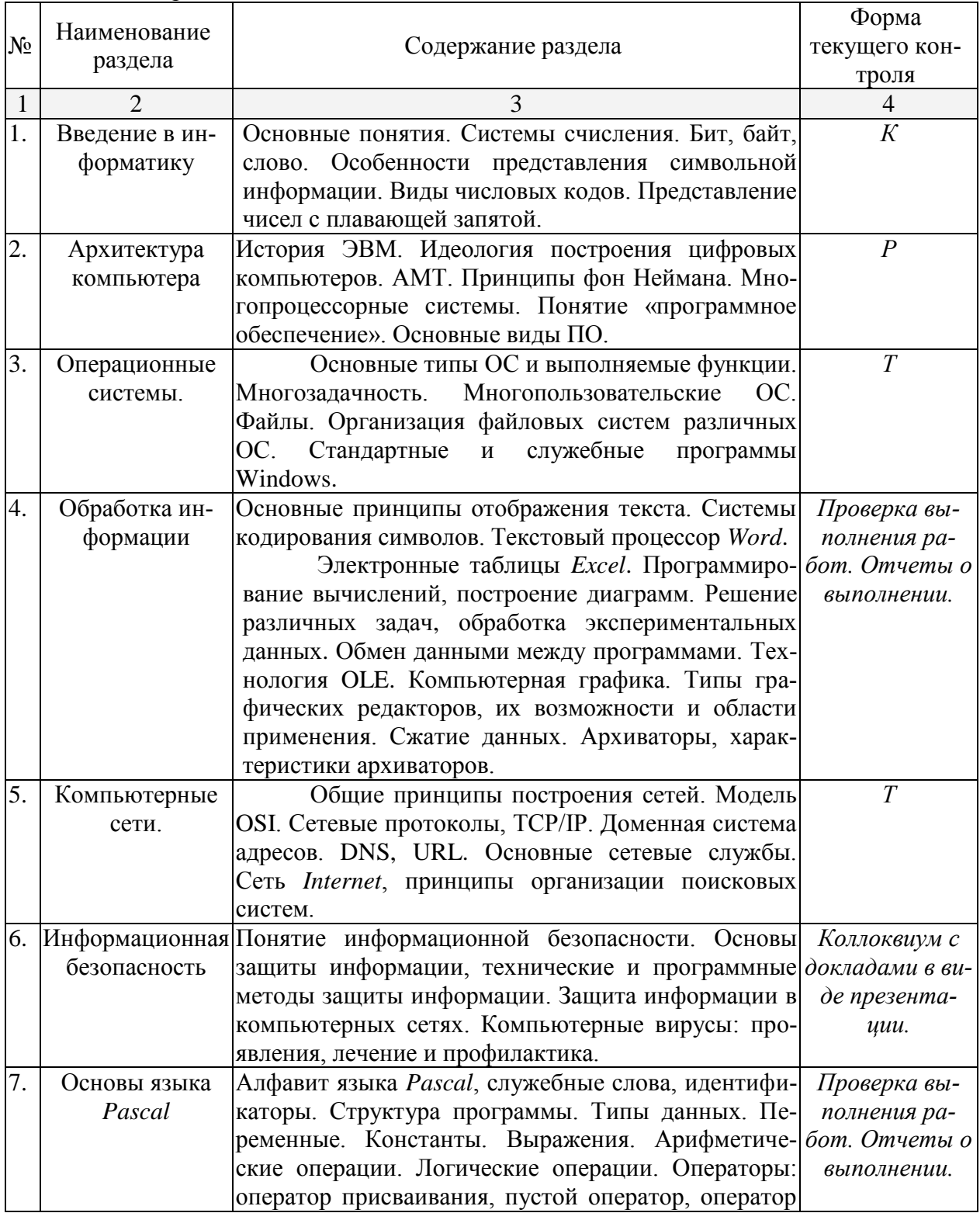

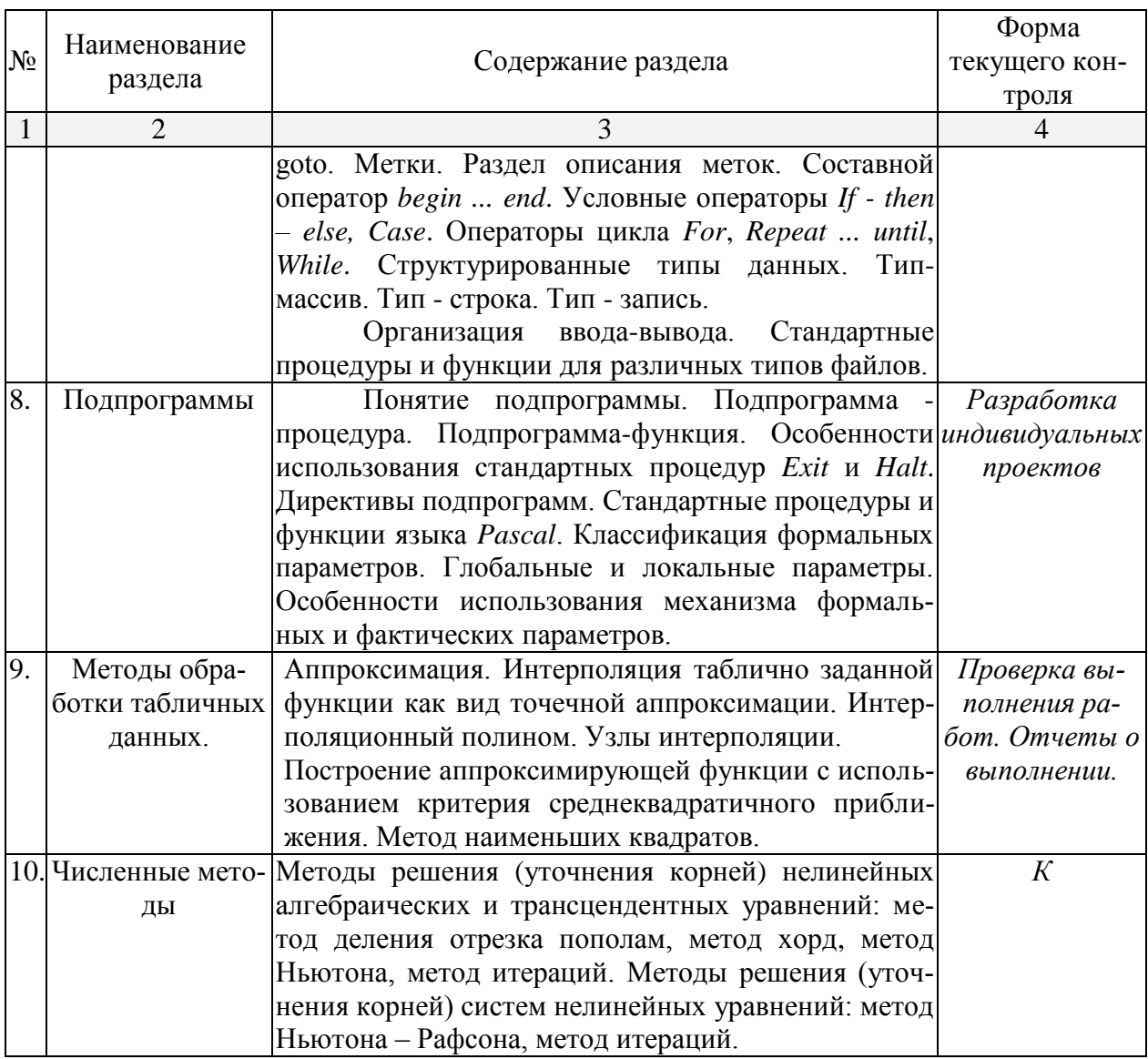

2.3.2 Занятия семинарского типа<br>(учебным планом занятия семинарского типа не предусмотрены)

# 2.3.3 Лабораторные занятия

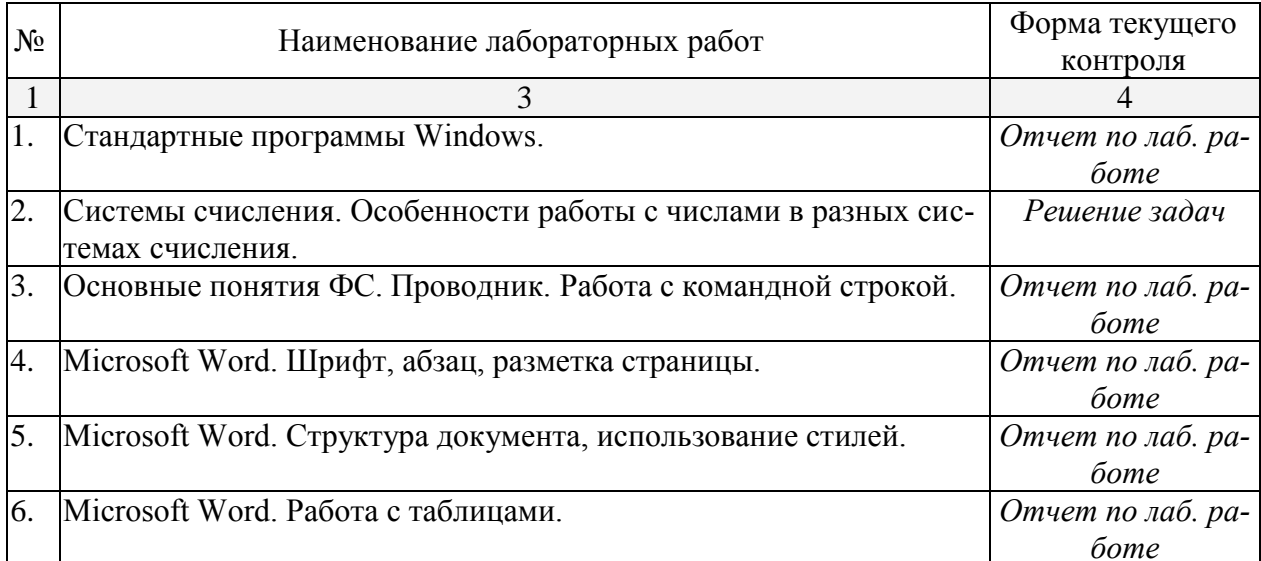

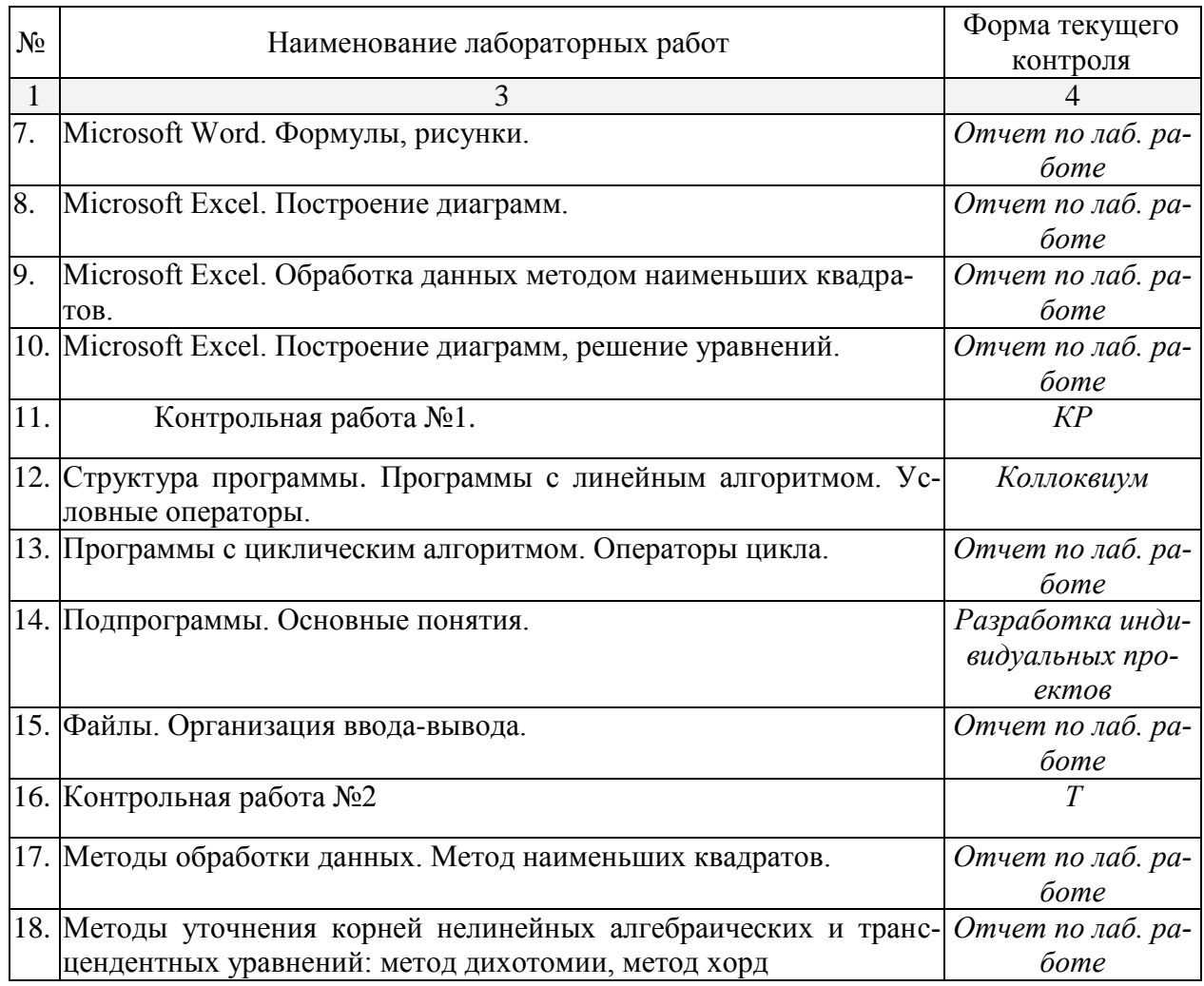

## **2.3.4 Примерная тематика курсовых работ**

Курсовые работы – не предусмотрены

# **2.4 Перечень учебно-методического обеспечения для самостоятельной работы обучающихся по дисциплине (модулю)**

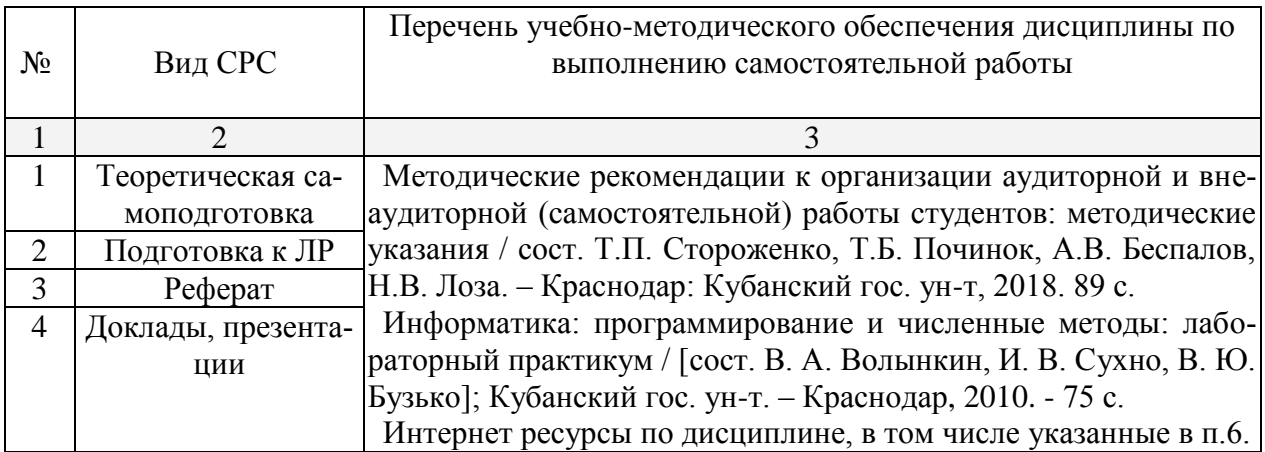

Учебно-методические материалы для самостоятельной работы обучающихся из числа инвалидов и лиц с ограниченными возможностями здоровья (ОВЗ) предоставляются в формах, адаптированных к ограничениям их здоровья и восприятия информации:

Для лиц с нарушениями зрения:

– в печатной форме увеличенным шрифтом,

– в форме электронного документа.

Для лиц с нарушениями слуха:

– в печатной форме,

– в форме электронного документа.

Для лиц с нарушениями опорно-двигательного аппарата:

– в печатной форме,

– в форме электронного документа.

Данный перечень может быть конкретизирован в зависимости от контингента обучающихся.

#### **3. Образовательные технологии**

Для формирования профессиональных компетенций в процессе освоения курса используется технология профессионально-развивающего обучения, предусматривающая не только передачу теоретического материала, но и стимулирование и развитие продуктивных познавательных действий студентов (на основе психолого-педагогической теории поэтапного формирования умственных действий).

Активизации и интенсификации познавательного процесса способствуют моделирование проблемных ситуаций, мультимедийные презентации в лекционном курсе. В рамках лабораторных занятий применяются методы проектного обучения, исследовательские методы, тренинговые формы, метод конкретных ситуаций. В процессе самостоятельной деятельности студенты осваивают и анализируют передовой опыт, используя имеющуюся литературу и информационные технологии, выступают с презентациями, накапливают портфолио разработок.

Для лиц с ограниченными возможностями здоровья предусмотрена организация консультаций с использованием электронной почты.

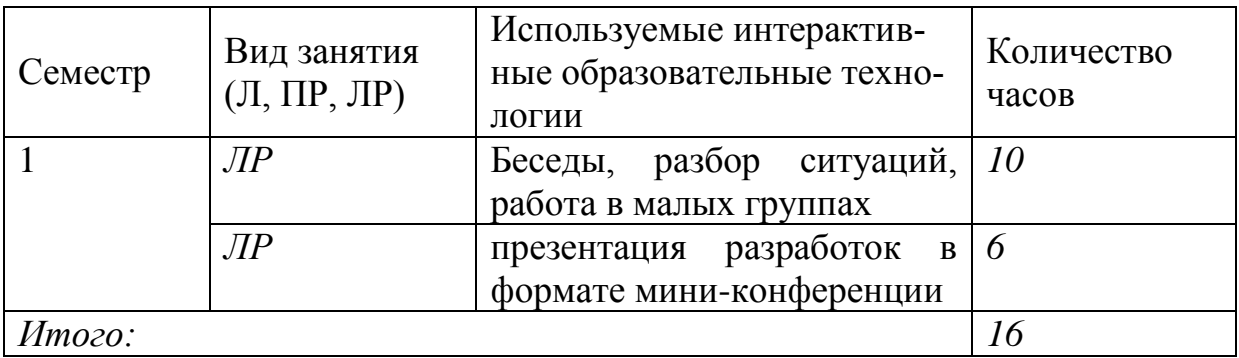

**4. Оценочные средства для текущего контроля успеваемости и промежуточной аттестации**

Текущий контроль осуществляется в устной и электронной форме в процессе выполнения лабораторных работ. Промежуточный контроль проводится в виде тестов и контрольных работ. Итоговый контроль осуществляется приемом экзамена.

## 4.1 Фонд оценочных средств для проведения текущей аттестации

## 4.1.1 Примерные темы рефератов, докладов, эссе

- 1. История развития компьютерной техники. Перспективы развития компьютерных систем
- 2. Графические информационные объекты. Средства и технологии работы с графикой. Средства растровой и векторной графики
- 3. Автоматизированные средства и технологии организации текста. Основные приемы преобразования текстов.
- 4. Гипертекстовое представление информации
- 5. Использование электронных таблиц для обработки числовых данных (на примере задач из различных предметных областей)
- 6. Организация поиска информации
- 7. Этические и правовые нормы информационной деятельности человека
- 8. Информационная безопасность

# 4.1.2 Примеры вариантов контрольных работ, тестов

# ВАРИАНТ КОНТРОЛЬНОЙ РАБОТЫ №1

по теме «Системы счисления»

A)  $1225_{10} \rightarrow 2, 8, 16, 5$  cc

 $E$ ) 1100111001  $\rightarrow$  10, 16, 4 В) вычислить

> $1100$   $1111 + 01$   $1101 =$  $125h + 2Ah =$  $ABCh - 122h =$  $0xABC -0x11F =$  $11001111 \times 10011 =$

#### **TECT**

#### по темам "Основные понятия информатики. Файловые системы"

#### Вариант 1.

- 1. Что представляет собой Рабочий стол?
- 2. В чем заключается назначение папки Корзина?
- 3. Что происходит при перетаскивании файла из папки C:\Windows в папку **D:\Факультет?**
- 4. Что понимают под буфером обмена? Каково его назначение?
- 5. Что такое кластер?
- 6. Для чего служит команда DIR?
- 7. Как переместить файл?
- 8. Какой файл или каталог называется текущим?
- 9. Что такое программа?
- 10. В чем состоит назначение операционной системы?
- 11. Что означает термин "информатика" и каково его происхождение?
- 12. Приведите примеры ситуаций, в которых информация

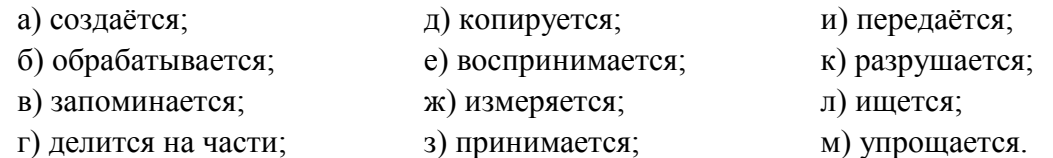

- Как определяется единица измерения количества информации? 13.
- 14. Что определяет термин "бит" в теории информации и в вычислительной технике?
- 15. Какие действия необходимо произвести для того, чтобы скопировать файл Gans.txt из директории USER в директорию EDITORS под тем же именем (из командной строки)?

### ВАРИАНТ КОНТРОЛЬНОЙ РАБОТЫ № 2

по теме «MS Office»

Оформить лабораторную работу по теме «Кинетика». Для оформления заголовков, таблиц, формул, подписи к рисункам использовать разные стили (готовые или создать свои). Для математических формул использовать MS Equation.

Построить в MS Excel диаграмму зависимости **ln**K vs 1/T. Найти энергию активации реакции по данной зависимости. Для нахождения параметров уравнения Аррениуса с помощью МНК использовать встроенные функции НАКЛОН и ОТРЕЗОК. Вставить диаграмму в MS Word посредством OLE (связать документ с внешним файлом Excel).

#### 4.2 Фонд оценочных средств для проведения промежуточной аттестации

#### 4.2.1 Вопросы для подготовки к экзамену

- 1. Введение в информатику. Основные понятия. Системы счисления. Переход между системами счисления. Системы счисления, применяющиеся в современных ЭВМ. Числа со знаком. Виды числовых кодов. Представление чисел с плавающей запятой.
- 2. История ЭВМ. Поколения компьютеров и их основные характеристики. Персональные компьютеры.
- 3. АМТ. Основы построения цифровых компьютеров. Принципы фон Неймана.
- 4. Архитектура компьютера: принцип работы и функции основных устройств. Понятие открытой архитектуры на примере IBM PC. Многопроцессорные системы.
- 5. Понятие «программное обеспечение». Основные виды ПО.
- 6. Файлы. Организация файловых систем различных ОС. Атрибуты файлов.
- 7. Операционные системы. Основные типы и выполняемые функции. Команлы ОС.
- 8. Реализация многозадачной ОС с графическим интерфейсом на примере MS Windows. Многозадачность, управление памятью. Технологии Plug and Play, Drag and Drop.
- 9. Стандартные и служебные программы Windows. Paint, Notepad, Scandisk, Defrag, Backup.
- 10. Основные принципы отображения текста. Системы кодирования символов. Форматирование текста, шрифты. Текстовый процессор Word. Свойства шрифта, абзаца, страницы. Использование стилей. Понятие структуры текста, построение оглавления. Создание рисунков.
- 11. Электронные таблицы Excel: понятие книги и листа, автозаполнение ячеек, программирование вычислений, форматирование таблиц, построение диаграмм. Обработка экспериментальных данных, МНК.
- 12. Обмен данными между программами. Буфер обмена. Технология OLE. Создание составных документов.
- 13. Компьютерная графика. Особенности способов построения изображений. Типы графических редакторов, их возможности и области применения. Архиваторы, характеристики архиваторов.
- 14. Компьютерные сети. Использование сетей для передачи, хранения, обработки информации. Общие принципы построения сетей. Модель OSI. Сетевые протоколы, ТСР/IР.
- 15. Сеть *Internet*. Понятия: хост, провайдер. Доменная система адресов, служба DNS. Система адресации URL.
- 16. Сеть *Internet*. Основные сетевые службы. Поисковые системы распределенных информационных ресурсов, принципы организации поиско-

вых систем.

- 17. Понятие информационной безопасности. Основы защиты информации и сведений, составляющих государственную тайну; технические и программные методы защиты информации. Защита информации в компьютерных сетях.
- 18. Компьютерные вирусы: проявления, лечение и профилактика.
- 19. Математические модели и особенности вычислений на ЭВМ различных математических задач.
- 20. Понятие о языках программирования "низкого" и "высокого" уровня. Алгоритмические языки программирования. Компиляторы и интерпретаторы.
- 21. Алфавит языка Pascal, служебные слова, идентификаторы.
- 22. Структура программы. Разделы описаний типов, переменных, меток, констант и подпрограмм. Составной оператор begin ... end.
- 23. Понятие подпрограммы. Подпрограмма процедура. Подпрограммафункция. Особенности использования стандартных процедур Exit и Halt. Директивы подпрограмм. Директива Forward. Стандартные процедуры и функции языка Pascal.
- 24. Классификация формальных параметров. Глобальные и локальные параметры. Особенности использования механизма формальных и фактических параметров.
- 25. Типы данных. Стандартные типы данных и типы данных, определяемые программистом. Целые и вещественные типы данных. Логический и символьный типы данных. Перечисляемые типы данных.
- 26. Переменные. Константы. Типизированные константы.
- 27. Выражения. Арифметические операции. Арифметические функции. Функции преобразования типов и функции для величин порядкового типа. Логические операции. Таблицы "истинности". Операции отношения. Порядок вычисления выражений.
- 28. Операторы. Простые операторы: оператор присваивания, пустой оператор, оператор *goto*. Метки. Раздел описания меток.
- 29. Структурированные операторы. Условные операторы If then else, Case.
- 30. Структурированные операторы. Операторы цикла For, Repeat ... until, While. Использование стандартных процедур Break и Continue.
- 31. Структурированные типы данных. Тип-массив. Тип строка. Таблица ASCII-кодов: управляющие символы, основная и расширенная часть таблицы.
- 32. Структурированные типы данных. Тип запись. Обращение к полям записи. Оператор With.
- 33. Организация ввода-вывода. Стандартные процедуры и функции для всех типов файлов.
- 34. Стандартные процедуры и функции для типизированных файлов. Особенности работы с текстовыми файлами.
- 35. Понятие модуля. Библиотеки процедур и функций.
- 36.Методы обработки табличных данных. Аппроксимация. Интерполяция таблично заданной функции как вид точечной аппроксимации. Интерполяционный полином. Узлы интерполяции.
- 37.Методы обработки табличных данных. Построение аппроксимирующей функции с использованием критерия среднеквадратичного приближения. Метод наименьших квадратов.
- 38.Методы решения (уточнения корней) нелинейных алгебраических и трансцендентных уравнений: метод деления отрезка пополам, метод хорд, метод Ньютона, метод итераций.
- 39.Методы решения (уточнения корней) систем нелинейных уравнений: метод Ньютона – Рафсона, метод итераций.

#### **Пример варианта экзаменационного билета**

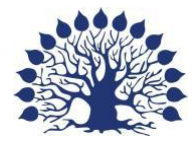

**Федеральное государственное бюджетное образовательное учреждение высшего образования «Кубанский государственный университет»** 

**Направление 27.03.01 «Стандартизация и метрология» Кафедра общей, неорганической химии и ИВТ в химии**

#### **Дисциплина: Информатика**

#### ЭКЗАМЕНАЦИОННЫЙ БИЛЕТ №5

- 1. Операционные системы. Основные типы и выполняемые функции на примере любой операционной системы. Основные команды ОС.
- 2. Методы решения (уточнения корней) нелинейных алгебраических и трансцендентных уравнений: метод деления отрезка пополам, метод хорд, метод Ньютона.

3. Для заданного натурального значения п вычислить сумму 
$$
S = \sum_{i=1}^{n} i \times i!
$$
, используя подпро-грамму-функции либо подпрограмму-процедуру.

*n*

*i*

1

!

*Зав. кафедрой, д.х.н., профессор Н.Н. Буков*

#### **Критерии экзаменационной оценки по дисциплине:**

- отметка «**отлично**» выставляется студенту, если ответ полный, правильный, самостоятельный, материал изложен в определенной логической последовательности демонстрируется многосторонность подходов, многоаспектность обсуждения проблемы, умение аргументировать собственную точку зрения;

- отметка «**хорошо**» выставляется студенту, если ответ полный и правильный на основе изученных концепций и теорий, материал изложен в определѐнной логической последовательности, при этом допускаются несущественные ошибки или трактовки ситуаций;

- отметка «**удовлетворительно**» выставляется студенту, если ответ полный, но при этом допущена существенная ошибка или ответ неполный, несвязный, не проявляются умения обобщать, анализировать, формулировать выводы;

- отметка «**неудовлетворительно**» выставляется, если ответ обнаруживает незнание основного содержания учебного материала.

## **5. Перечень основной и дополнительной учебной литературы, необходимой для освоения дисциплины (модуля)**

# **5.1 Основная литература**

- 1. Информатика. Базовый курс [Текст] : учебное пособие для студентов втузов / под ред. С. В. Симоновича. - 3-е изд. - Санкт-Петербург [и др.] : Питер, 2018. - 637 с.
- 2. Грошев, А.С. Информатика : учебник для вузов / А.С. Грошев. Москва ; Берлин : Директ-Медиа, 2015. - 484 с. ЭБС: <http://biblioclub.ru/index.php?page=book&id=428591>
- 3. Программирование и численные методы : учебное пособие для студентов естеств. фак. ун-тов / Д. П. Костомаров, Л. С. Корухова, С. Г. Манжелей. - М. : Изд-во МГУ, 2001. - 223 с.

# **5.2 Дополнительная литература**

- 1. Волынкин, Виталий Анатольевич (КубГУ). Информатика: программирование и численные методы [Текст] : лабораторный практикум / [сост. В. А. Волынкин, И. В. Сухно, В. Ю. Бузько] ; М-во образования и науки Рос. Федерации, Кубанский гос. ун-т. - Краснодар : [Кубанский государственный университет], 2010. - 75 с.
- 2. Фаронов, Валерий Васильевич Turbo Pascal : учебное пособие для студентов вузов / В. В. Фаронов. - СПб. [и др.] : Питер, 2012. - 366 с.
- 3. Могилев, А.В. Информатика [Текст] : учебное пособие для студентов высших педагогических учебных заведений / А. В. Могилев, Н. И. Пак, Е. К. Хеннер ; под ред. Е. К. Хеннера. - 3-е изд., перераб. и доп. - М. : Академия, 2004. - 841 с. : ил.
- 4. Могилев, А.В. Практикум по информатике [Текст] : [учебное пособие для студентов вузов] / А. В. Могилев, Н. И. Пак, Е. К. Хеннер ; под ред. Е. К. Хеннера. - 2-е изд., стер. - М. : Академия, 2005. - 607 с.
- 5. Информатика [Текст] : учебник для студентов вузов / под ред. В. В. Трофимова ; С.-Петерб. гос. ун-т экономики и финансов. - М. : Юрайт : [ИД Юрайт], 2011. - 911 с.

# **5.3 Периодические издания**

Периодические журналы: «Мир ПК», «Информатика и образование», «Перспективные информационные технологии», «Вычислительные методы и программирование», «Прикладная информатика» и др.

# **6. Перечень ресурсов информационно-телекоммуникационной сети «Интернет», необходимых для освоения дисциплины (модуля)**

1. [http://www.ixbt.com](http://www.ixbt.com/)

- 2.<http://www.alleng.ru/edu/comp.htm>
- 3. [http://www.computer-museum.ru](http://www.computer-museum.ru/)
- 4.<http://www.osp.ru/pcworld>

## **7. Методические указания для обучающихся по освоению дисциплины (модуля)**

В.А. Волынкин, И.В. Сухно, В.Ю. Бузько. Информатика. Программирование и численные методы. Лабораторный практикум. Краснодар, КубГУ, 2010, 76 с.

#### **Методические рекомендации преподавателям по методике проведения основных видов учебных занятий**

#### **Лекции**

#### *Методика чтения лекций*

Лекции являются одним из основных методов обучения по дисциплине, которые должны решать следующие задачи:

- изложить важнейший материал программы курса, освещающий основные моменты;
- развить у студентов потребность к самостоятельной работе над учебной и научной литературой.

Главной задачей каждой лекции является раскрытие сущности темы и анализ ее главных положений. Рекомендуется на первой лекции довести до внимания студентов структуру курса и его разделы, а в дальнейшем указывать начало каждого раздела, суть и его задачи, а, закончив изложение, подводить итог по этому разделу, чтобы связать его со следующим.

#### *Содержание лекций*

Содержание лекций определяется рабочей программой курса. Крайне желательно, чтобы каждая лекция охватывала и исчерпывала определенную тему курса и представляла собой логически вполне законченную работу. Лучше сократить тему, но не допускать перерыва ее в таком месте, когда основная идея еще полностью не раскрыта.

## Лабораторные занятия

#### Методика проведения лабораторных занятий

Целями проведения лабораторных работ являются:

- установление связей теории с практикой в форме экспериментального подтверждения положений теории;
- обучение студентов умению анализировать полученные результаты;
- контроль самостоятельной работы студентов по освоению курса;
- обучение навыкам профессиональной деятельности

Цели лабораторного практикума достигаются наилучшим образом в том случае, если выполнению эксперимента предшествует определенная подготовительная внеаудиторная работа. Поэтому преподаватель обязан довести до всех студентов график выполнения лабораторных работ с тем, чтобы они могли заниматься целенаправленной домашней подготовкой.

Перед началом очередного занятия преподаватель должен удостовериться в готовности студентов к выполнению лабораторной работы путем короткого собеседования и проверки наличия у студентов заготовленных протоколов проведения работы.

#### Указания по самостоятельной работе.

Самостоятельная работа составляет не мене 50% от времени, отводимого на изучение дисциплины. При самостоятельной работе студент должен ознакомиться с основными учебниками и учебными пособиями, дополнительной литературой и иными доступными литературными источниками. При работе с литературой по конкретным темам курса, в том числе указанным для самостоятельной проработки. основное внимание следует уделять важнейшим понятиям, терминам, определениям, для скорейшего усвоения которых целесообразно вести краткий конспект.

## 8. Перечень информационных технологий, используемых при осуществлении образовательного процесса по дисциплине (модулю) (при необходимости)

#### 8.1 Перечень необходимого программного обеспечения

В курсе лабораторных работ используется следующее программное обеспечение: Microsoft Windows, Microsoft Office (Word, Excel), Free Pascal.

#### 8.3 Перечень информационных справочных систем:

eLIBRARY RU  $1<sub>1</sub>$ Электронная библиотечная система  $(http://www.elibrary.ru)/$ 

# **9. Материально-техническая база, необходимая для осуществления образовательного процесса по дисциплине (модулю)**

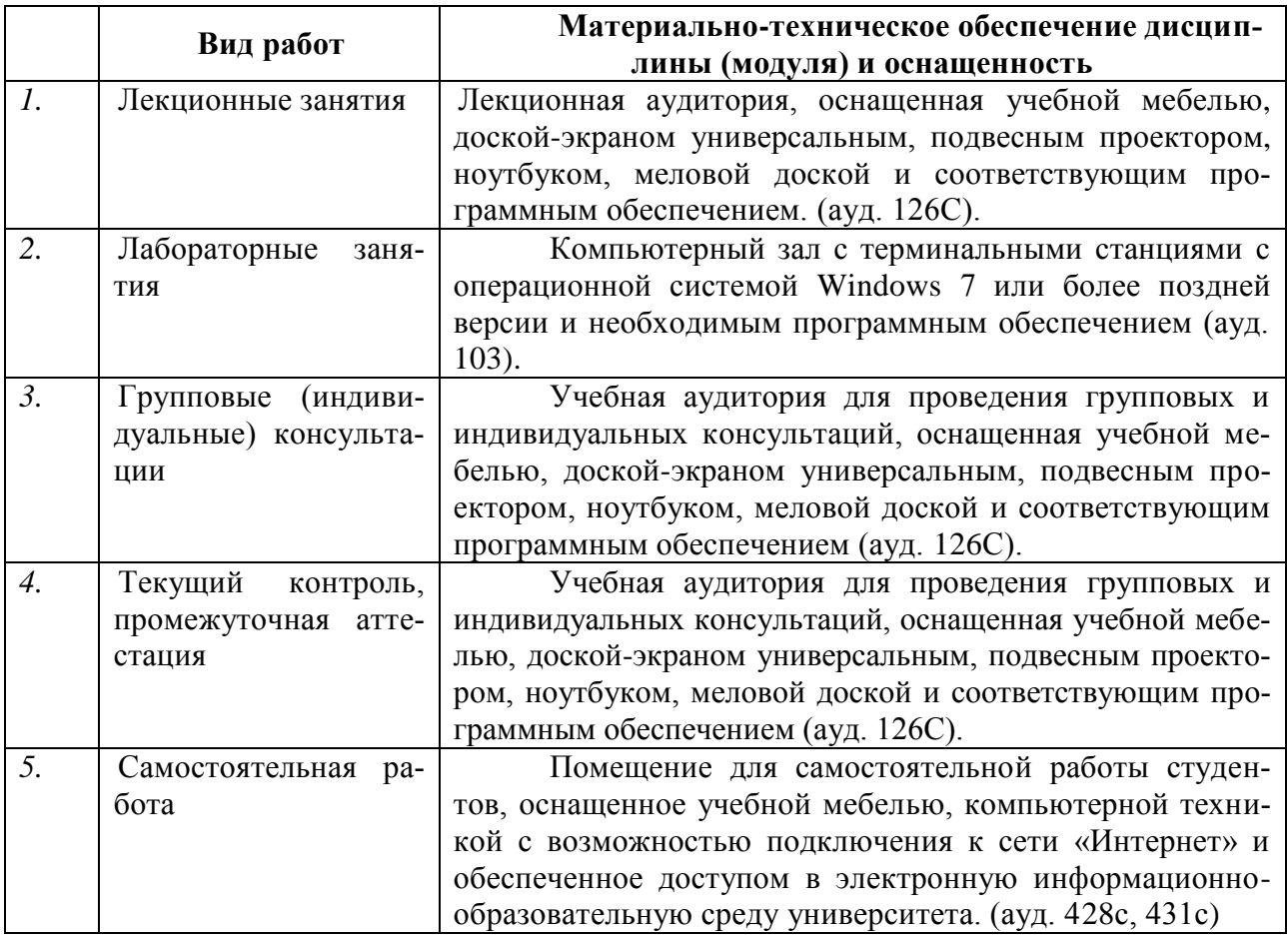